Name: Matriculation Number:

# Midterm Exam General CS II (320201)

March 27, 2007

### You have one hour(sharp) for the test;

Write the solutions to the sheet.

The estimated time for solving this exam is 60 minutes, leaving you 0 minutes for revising your exam.

You can reach 26 points if you solve all problems. You will only need 23 points for a perfect score, i.e. 3 points are bonus points.

## Different problems test different skills and knowledge, so do not get stuck on one problem.

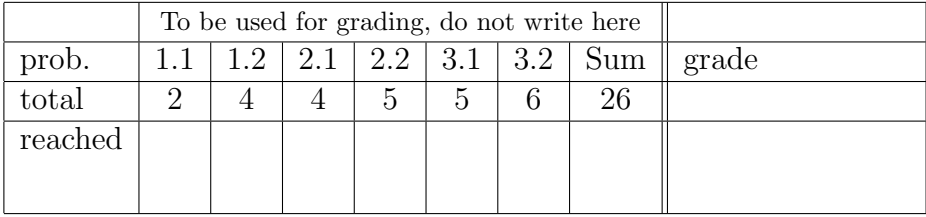

Good luck to all students who take this test

# 1 Graphs

#### Problem 1.1 (Directed Graphs)

We call a directed graph (strongly) connected, iff for any two nodes  $n_1 \neq n_2$  there is a path starting at  $n_1$  and ending at  $n_2$ .

Complete the unconnected directed graph below by adding directed edges such that it becomes a strongly connected graph where each  $indeg(n) = outdeg(n)$  for all nodes n.

How many initial and terminal nodes and how many paths does your final graph have?

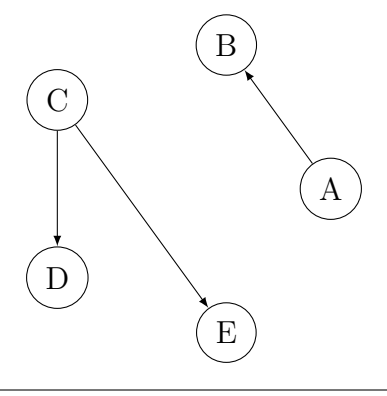

Solution: This graph has neither an initial nor a terminal node and infinitely many paths since it is cyclic.

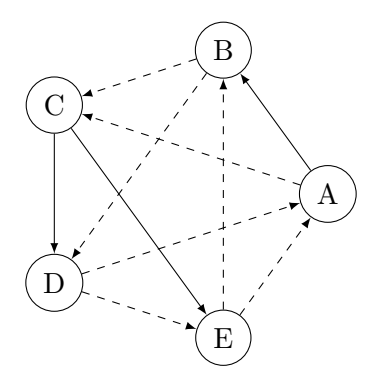

 ${}^{2pt}_{6min}$ 

### Problem 1.2 (Constructing Fully Balanced Binary Trees in SML)  $40$ hin

Write an SML function MakeTree that takes an integer  $n \geq 0$  and returns a fully balanced binary tree with  $n$  nodes if one exists, and raises an exception  $W$ rongInput otherwise. The following datatype is used to construct binary trees:

datatype btree = leaf | parent of btree\*btree;

```
Solution: A sample solution would look like this:
datatype btree = leaf | parent of btree*btree;
exception WrongInput;
fun construct 1 = leaf |construct n = let
     val temp = construct ((n-1) div 2)
      in
        parent(temp,temp)
     end;
fun check(1) = truecheck(n) = (n \mod 2 = 0) andalso check(n div 2);
fun MakeTree 0 = raise WrongInput |
    MakeTree n =
      if check(n+1) then construct(n)else raise WrongInput;
   There is a simpler solution that does part of the check in every step:
fun MakeTree 1 = leaf |
   MakeTree n = if (n mod 2 = 0) then raise WrongInput
```

```
3
```
else parent(MakeTree(n div 2),MakeTree( n div 2));

# 2 Combinatorial Circuits

#### Problem 2.1 (Right and Left Shift on PNS) 12min

Consider for this problem the signed bit number system and the two's complement number system. Given a binary string  $b = a_n \dots a_0$ . We define

- 1. the left shift function *lshift* that maps the  $n + 1$ -bit number  $a_n \nvert a_0$  to the  $n + 2$ -bit number  $a_n$ ... $a_0$ 0
- 2. the right shift function *rshift* that maps the  $n + 1$ -bit number  $a_n \dots a_0$  to the *n*-bit number  $a_n \dots a_1$ , discarding  $a_0$ .

Prove or refute the following two statements

• The lshift function has the same effect in both number systems; i.e. for any integer z:

 $(\langle\langle lshift(B(z))\rangle\rangle^-) = \langle\langle lshift(B_n^{2s}(z))\rangle\rangle_{n+1}^{2s}$ 

• The rshift function has the same effect in both number systems; i.e. for any integer z:

$$
(\langle\!\langle rshift(B(z))\rangle\!\rangle^-) = \langle\!\langle rshift(B_n^{2s}(z))\rangle\!\rangle_{n-1}^{2s}
$$

.

#### Solution:

• 
$$
(\langle\!\langle rshift(B(z))\rangle\!\rangle^-)=\begin{cases} \lfloor \frac{z+1}{2} \rfloor & \text{if } z > 0 \\ , \lfloor \frac{z}{2} \rfloor & \text{if } z < 0 \end{cases}
$$

- $(\langle\!(\mathit{lshift}(B(z))\rangle\!)^-)=2*z$
- $\bullet$   $\langle\!\langle rshift(B_{n}^{2{\rm s}}(z))\rangle\!\rangle_{n-1}^{2{\rm s}} = \lfloor \frac{z}{2}\rfloor$  $\frac{z}{2}$
- $\bullet \ \langle\!\langle \mathit{lshift}(B_{n}^{2s}(z)) \rangle\!\rangle_{n+1}^{2s} = 2 * z$

Proof for the last equality:

 $\text{lshift}(-a_n * 2^n + \sum_{k=0}^{n-1} a_k * 2^k) = -a_n * 2^{n+1} + \sum_{k=1}^{n} a_k * 2^k = 2 * (-a_n * 2^n + \sum_{k=0}^{n-1} a_k * 2^k)$ 

4pt

### Problem 2.2 (A Binary Counter)  $\mathfrak{p}_{\text{thin}}$

Implement a 3-bit binary counter that counts from 111 down to 000 in steps of 1 and again starts from 111, doing one step with each clock pulse. You may use any combinational or sequential logic circuit that has been introduced in the lecture. Draw the circuit of your implementation with sufficient explanation.

Note: Assume that, initially, each storage element contains a 0.

**Hint:** Instead of building everything from elementary gates, first think of more complex circuits for doing arithmetics or storing values that have been introduced.

Solution: One possible solution uses D-flipflops to store the current number. The outputs, as well as the constant  $111 = \langle -1 \rangle \rangle^2$ , are fed into a 3-bit full adder, whose output is wired into the D-flipflops again. The clock signal is wired into the "enable" inputs of the D-flipflops.

Another solution uses a series of three toggling D-flipflops (where the inverted output is wired into the input); here, one could also use toggling JK-flipflops, but they have not been introduced in our lecture.

Note that we should assume edge-triggered D-flipflops in any case.

# 3 Machine Programming

#### Problem 3.1 (Array Indexing in Assembler)

 $5pt$ <br>10min

Given  $n \geq 1$ , stored in  $P(0)$ , and  $a_1, \ldots, a_n$ , stored in  $P(1), \ldots, P(n)$ , with  $1 \leq a_i \leq n, i =$  $1, \ldots, n$ , compute the "*n*-th order subscript"  $a_{a_{\ldots a_n}}$  of a and store it in  $P(1)$ .

**Note:** With the above definition, the first-order subscript of a would be  $a_n$ , the second-order subscript would be  $a_{a_n}$ , and so on. An example initial setup for  $n = 3$  could be:

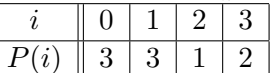

In this case, the program should compute  $a_{a_{a_n}} = a_{a_{a_3}} = a_{a_2} = a_1 = 3$ .

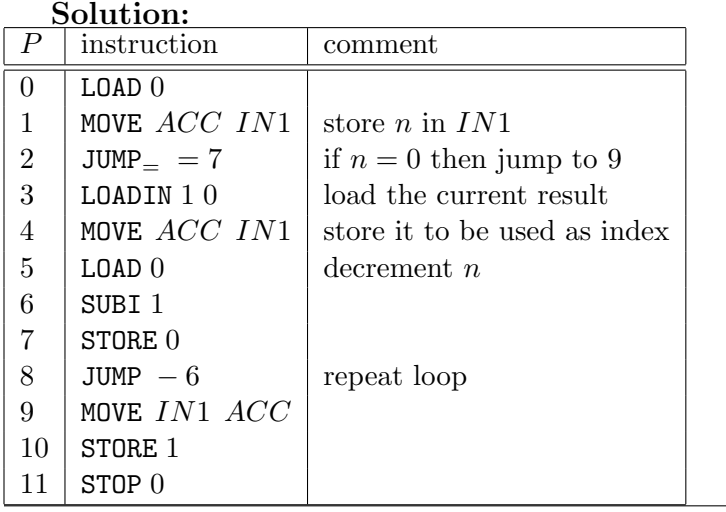

### Problem 3.2 (Static Procedure for Logarithm) 6pthin

Write a  $\mathcal{L}(VM)$  program that implements the log function for the integer logarithm defined as  $\log_b a$  as a static procedure and calls that procedure to compute  $\log_2 3$ , as in the following  $\mu$ ML listing (given in an SML-like syntax):

```
let
  fun log(b, a) =
    ...
in
  log(2, 3)
end
```
- 1. Complete the function in the above  $\mu$ ML listing, using an an SML-like syntax.
- 2. Write down the  $\mathcal{L}(VM)$  program (in concrete, not abstract syntax) that results from compiling the  $\mu$ ML program<sup>1</sup>. You may use any  $\mathcal{L}(VM)$  instruction except peek and poke.
- 3. Draw the evolution of the stack, including all intermediate steps.

Note: Assume a built-in div instruction that performs integer division. You may confine yourself to the cases  $b > 1$  and  $a > 0$ .

Solution: The SML code:

```
let
 fun log(x, 1) = 0 |
     log(x, y) = 1 + log(x, div(y, x))in
 log(2, 3)
end;
```
The  $\mu$ ML code in abstract syntax (not part of the assignment, just for the sake of completeness!):

```
\overline{C}\sqrt{ }("log", ["x", "y"], If(Leq("y", Con 1), Con 0,
       Add(Con 1, App("log", [Id "x", App("div", [Id "y", Id "x"])])))
  ],
  App("log", [Con 2, Con 3])
\lambda
```
The  $\mathcal{L}(VM)$  program (assuming that div is a procedure at address one; alternatively, we could assume div as a  $\mathcal{L}(VM)$  instruction):

proc 2 34 con 1 arg 2 leq

<sup>&</sup>lt;sup>1</sup>You need not remember the exact definition of the compiler. Just give a  $\mathcal{L}(VM)$  program that computes the same function as the  $\mu$ ML program and explain to which lines of the  $\mu$ ML program the parts of the  $\mathcal{L}(VM)$  code relate.

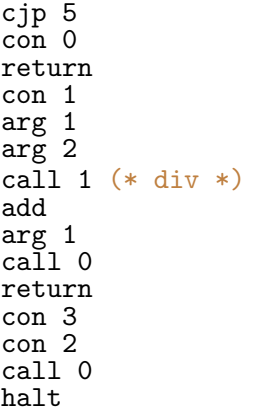